# Нескучное тестирование с pytest

Роман Иманкулов / @rdotpy / 14 июня 2014

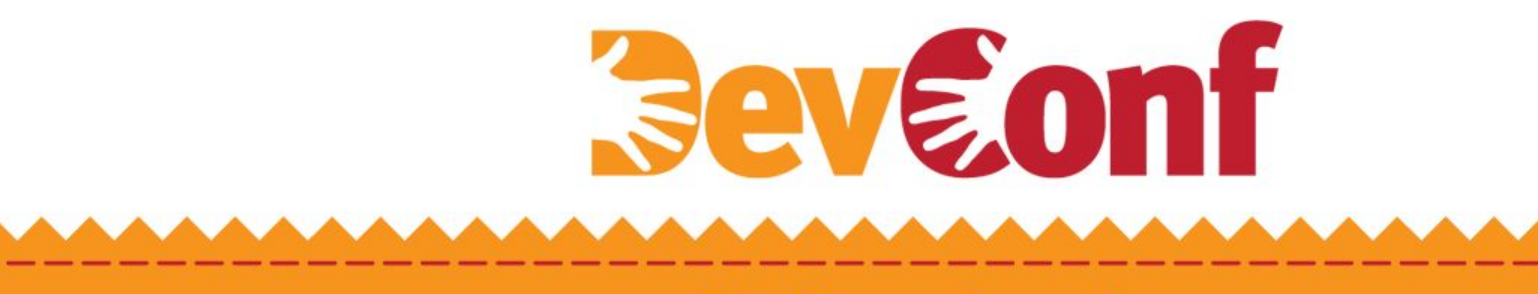

#### **Кратко о докладчике**

- Жизненный путь с 1983
- Python c 2005
- Server-Side для веб с 2006
- Разработка с pytest c 2012

#### **TDD в Python — это религия**

- Самоуничижение
- Очищение через страдание
- Мистический опыт

### Самоуничижение. Первородный грех

- Врожденные пороки нестрогая типизация и duck typing  $\bullet$
- Как следствие природная склонность программиста на Python к совершению маленьких и глупых ошибок

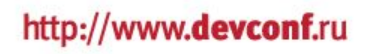

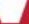

#### **Очищение через страдание**

*Boilerplate Code*

```
 class TestSequenceFunctions(unittest.TestCase):
       def setUp(self):
 ...
       def tearDown(self):
 ...
       def testFoo(self):
 ...
```
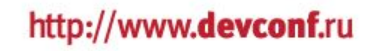

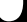

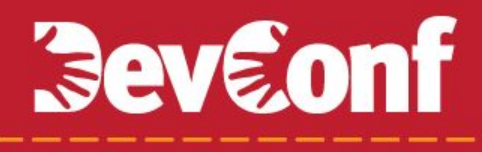

#### Очищение через страдание

Многословные ассерты

self.assertEqual(foo, 1, 'foo is not equal to one')

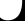

# **Beveonf**

### Мистический опыт

Django testing setups & teardowns

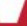

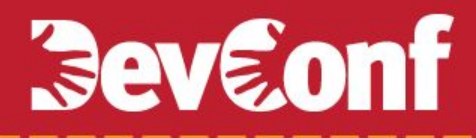

#### **Есть ли альтернатива?**

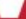

#### pytest

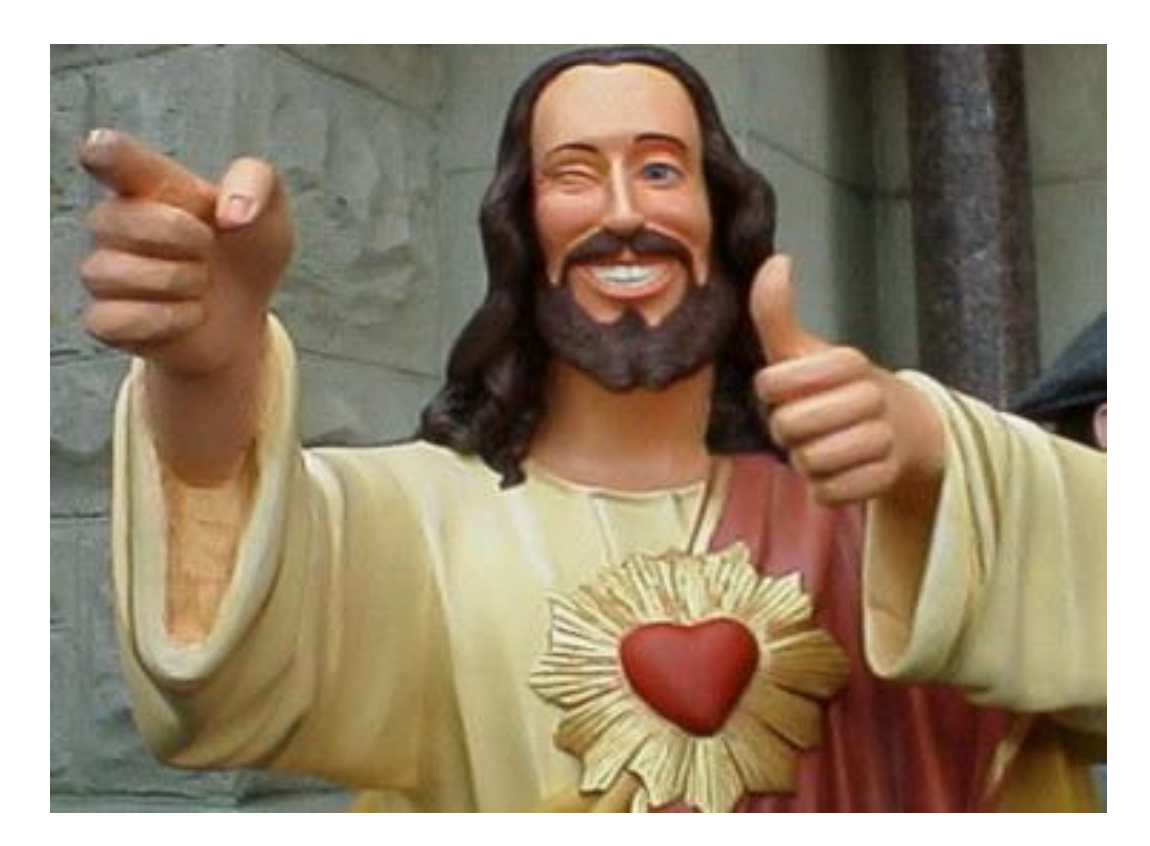

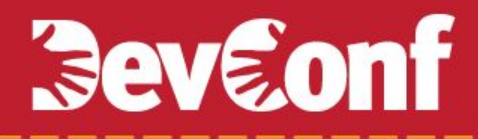

### pytest - это не еще один xUnit фреймворк!

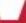

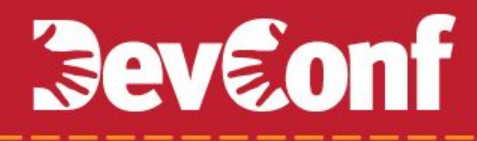

#### То, что отличает pytest от других фреймворков

### **pytest fixtures**

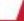

### **pytest fixtures**

*Наивный подход. Как это бы сделал я сам*

```
file: fixtures.py
     def get_user():
          return User(name='Roman', age=30, ...)
```
*file: test\_user.py*

```
 def test_user():
    user = get user()
     assert user.name == 'Roman'
```
#### **pytest fixtures**

```
Подход pytest
```

```
file: conftest.py
     @pytest.fixture
     def user():
          return User(name='Roman', age=30, ...)
```
*file: test\_user.py*

```
 def test_user(user):
```
**assert** user.name == 'Roman'

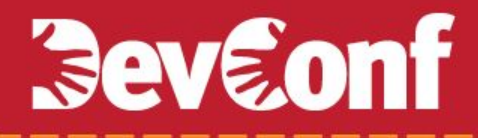

### **Зависимости между fixtures**

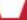

```
@pytest.fixture
def user():
     return User(name='Roman', age=30, ...) 
@pytest.fixture
def task(user):
     return Task(user=user, name='...')
def test_task(task):
     assert task.user.name == 'Roman'
```
### **Fixture dependencies. Patching object**

@pytest.fixture

**def** premium(user)

user.set\_premium()

**def** test\_premium(user, premium): **assert** user.is\_premum()

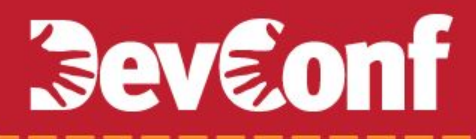

### yield\_fixture

setup и teardown в одном флаконе

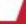

```
@pytest.yield_fixture
def user():
     obj = User(name='Roman', age=30, ...) 
     yield obj
     obj.delete()
```
#### **Fixture scopes**

- function scope
- module scope
- session scope

#### **Session fixture. Локальный кеш**

```
@pytest.yield_fixture(scope='session', autouse=True)
def local_cache():
     old_settings = settings.CACHES
    settings.CACHES = {'default': {...}} yield
     settings.CACHES = old_settings
```
### **Function fixture. Database transaction rollback**

@pytest.yield\_fixture **def** tx(): db().start\_transaction() **yield** db().rollback()

**def** test\_user(user, **tx**, project, task): # project & task will be removed automatically

#### **Session fixture. Чистый redis**

```
@pytest.yield_fixture(scope='session')
def redis_server():
     proc = subp.Popen(['redis-server', '--port', 
7777], ... )
     yield proc
     proc.terminate()
@pytest.fixture
def rc(redis_server):
     client = 
redis.StrictRedis('redis://127.0.0.1:7777')
    client.flushall()<br>http://www.dev.conf.ru
     return client
```
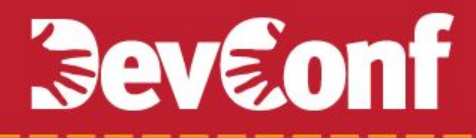

### **fixtures parametrization**

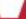

#### **Функция возвращает функцию**

@pytest.fixture **def** set\_lang(user): **def** func(lang\_code): user.set lang(lang code)  **return** func

**def** test\_languages(user, set\_lang): set lang('ru')

...

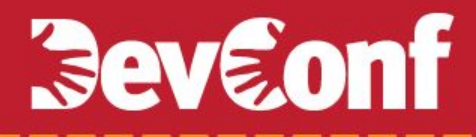

**Странные вещи**

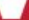

#### **Fixtures в отдельном потоке. http://bit.ly/test\_pool**

```
@pytest.fixture(scope='ses
sion')
def item_gen():
      gen = 
Generator(lambda: .)
      gen.start()
      return gen @pytest.yield_fixture
                     def item(item_gen, item_rel):
                          item = item_gen.get()
                          yield item
                          item_rel.put(item)
                                    @pytest.fixture(scope='session')
                                    def item_rel():
                                         rel = Releaser(lambda o: ...)
                                         rel.start()
                                         return rel
```
### **Как ещё использовать fixtures**

- **• warnings**: turn MySQL warnings to errors
- **• mock:** подготовка mockup объектов
- **• freezegun:** управление временем
- **• selenium:** запуск веб-драйвера

### **Как ещё использовать fixtures**

- Проверка корректности settings перед тестом
- Залогиненный тестовый http client для Flask или Django

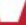

### О чём я ещё не рассказал

- def pytest\_addoption(): параметры командной строки
- **@pytest.mark.parametrize:** параметризация тестов
- pytest-django: интеграция с Django  $\bullet$
- pytest-xdist: параллельные и распределенные тесты
- tox: выполнение тестов для разных python
- detox: то же самое, только параллельно

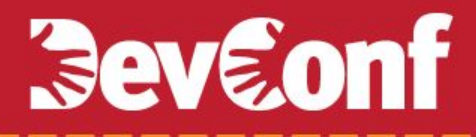

### **Спасибо! Вопросы?**

Роман Иманкулов / @rdotpy / http://imankulov.name